## **FleetWatcher, Is There a Basic Template for Terminal Settings Changes? Question:**

Is There a Basic Template for FleetWatcher Terminal Settings Changes?

## **Answer:**

This is a basic template that customers can use when requesting a Terminal Settings Change in FleetWatcher:

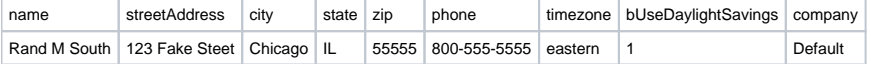

## **Related articles**

- [How-to Add a Company and Terminal](https://docs.drivertech.com/display/SU/How-to+Add+a+Company+and+Terminal)
- [FleetWatcher, How-to Enter a Route in New DTNav](https://docs.drivertech.com/display/SU/FleetWatcher%2C+How-to+Enter+a+Route+in+New+DTNav)
- [Which Web Browsers for FleetWatcher Does DriverTech Support?](https://docs.drivertech.com/pages/viewpage.action?pageId=40960053)
- [What do the icons in the Log Overview report mean?](https://docs.drivertech.com/pages/viewpage.action?pageId=40501274)
- [FleetWatcher, How does it determine which speed reading will be reported?](https://docs.drivertech.com/pages/viewpage.action?pageId=27689128)

## Back to The Top

[Home](https://docs.drivertech.com/display/SU/Customer+Support)